## Problema: Huaauhahhuahau

Arquivo: p2exerB\_nome\_matricula.c

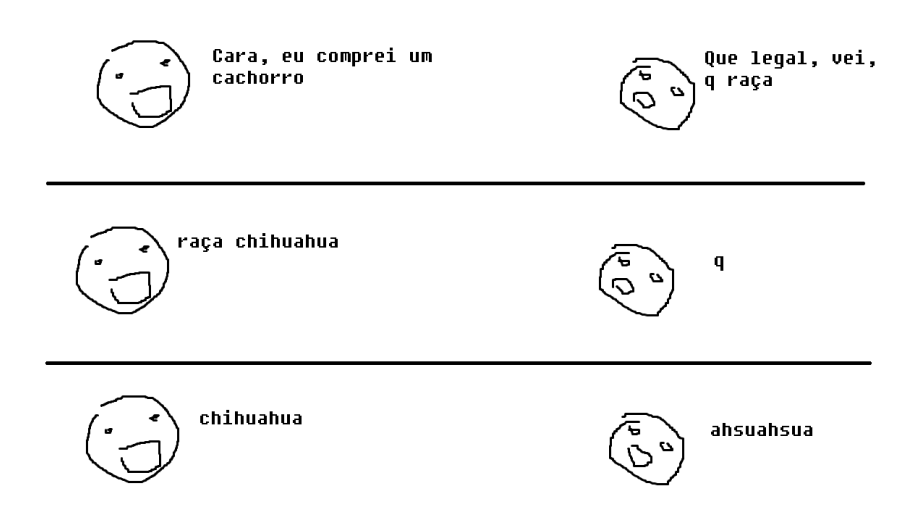

Em chats, é muito comum entre jovens e adolescentes utilizar sequências de letras, que parecem muitas vezes aleatórias, para representar risadas. Alguns exemplos comuns são:

huaauhahhuahau hehehehe ahahahaha jaisjjkasjksjjskjakijs

huehuehue

Cláudia é uma jovem programadora que ficou intrigada pela sonoridade das "risadas digitais". Algumas delas ela nem mesmo consegue pronunciar! Mas ela percebeu que algumas delas parecem transmitir melhor o sentimento da risada que outras.

A primeira coisa que ela percebeu é que as consoantes não interferem no quanto as risadas digitais influenciam na transmissão do sentimento.

A segunda coisa que ela percebeu é que as risadas digitais mais engraçadas são aquelas em que as sequências de vogais são iguais quando lidas na ordem natural (da esquerda para a direita) ou na ordem inversa (da direita para a esquerda), ignorando as consoantes. Por exemplo, "hahaha" e  $"huaauhahhuahau" estão entre as risadas mais engraçadas, enquanto "riajkidhhihiak" e "huehue"$ não estão entre as mais engraçadas.

Cláudia está muito atarefada com a análise estatística das risadas digitais e pediu sua ajuda para escrever um programa que determine, para uma risada digital, se ela é das mais engraçadas ou não.

## Entrada

A entrada é composta por uma linha, contendo uma sequência de no máximo 60 caracteres, formada apenas por letras minúsculas sem acentuação. A sequência possui pelo menos uma letra e deve conter pelo menos uma vogal para ser considerada uma sequência válida. As vogais são as letras  $a, e, i, o$  e  $u$ 

Uma entrada será considerada inválida se a sequência não possuir nenhuma vogal.

## Saída

Seu programa deve produzir uma linha contendo o caractere S, caso a risada seja das mais engraçada, ou N caso contrário. Se a entrada for inválida, seu programa deve imprimir em uma linha a mensagem Valor invalido!.

Observe os casos de exemplos para melhor entendimento da saída.  $\,$ 

## Exemplos

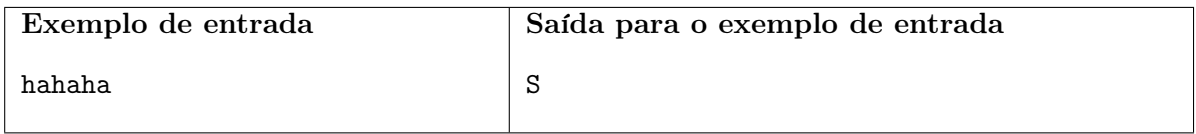

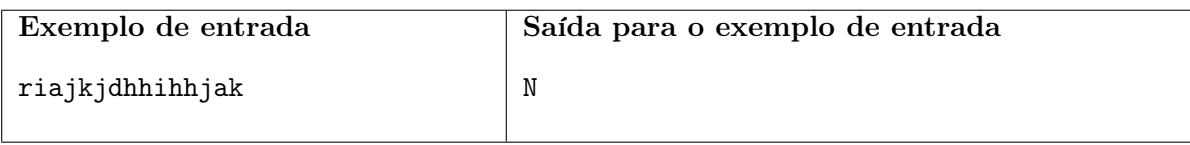

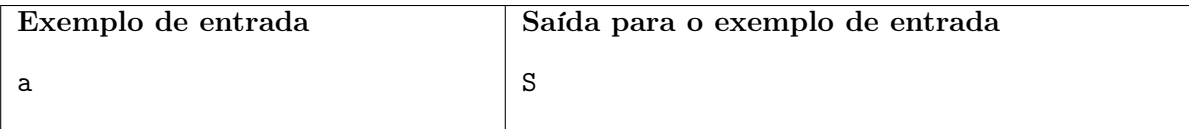

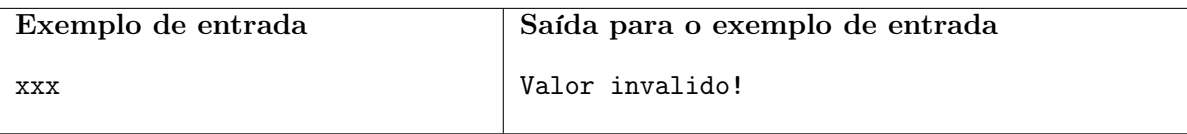